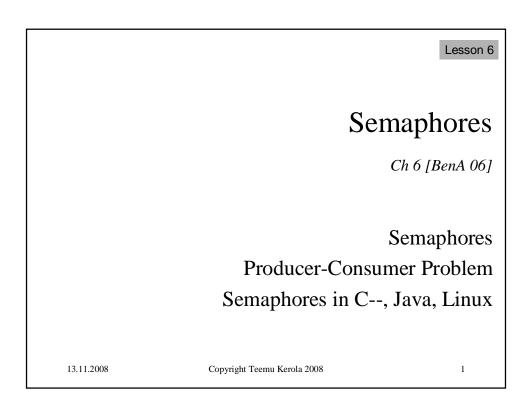

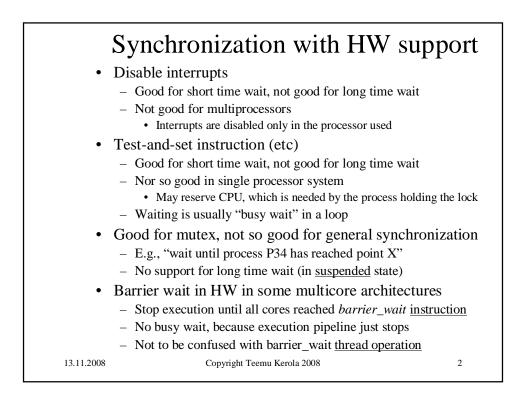

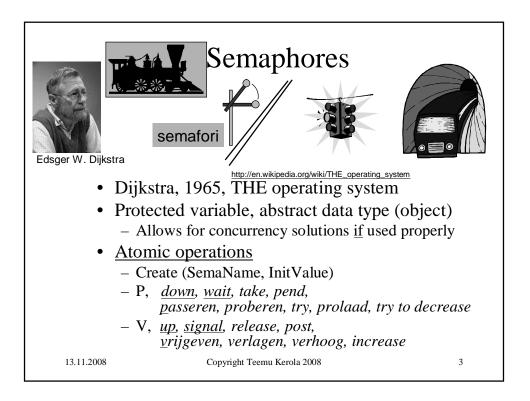

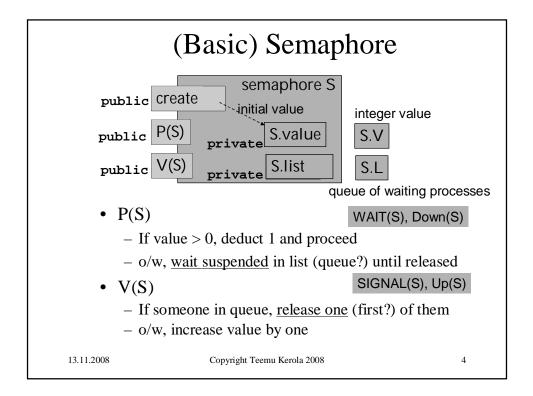

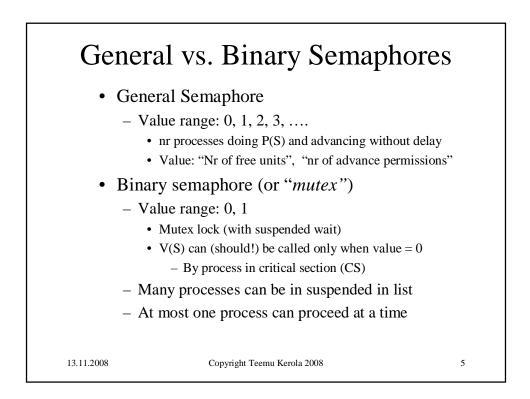

| binary semaphore $S \leftarrow (1, \emptyset)$ |                                                  |                             |                       |  |
|------------------------------------------------|--------------------------------------------------|-----------------------------|-----------------------|--|
|                                                | р                                                |                             | q                     |  |
| loop forever                                   |                                                  |                             | loop forever          |  |
| p1: non                                        | critical section                                 | q1:                         | non-critical section  |  |
| o2: wait                                       | (S)                                              | q2:                         | wait(S)               |  |
| 53: criti                                      | cal section                                      | q3:                         | critical section      |  |
| o4: sign                                       | al(S)                                            | q4:                         | signal(S)             |  |
|                                                | one must create S<br>ue initialized to 1         |                             |                       |  |
|                                                | ble wait in suspended g time, hopefully at least |                             | ess switches          |  |
| – Lor<br>Som<br><u>busy</u>                    | 1                                                | 2 proce<br>"semap<br>hore). | hores" with (optional |  |

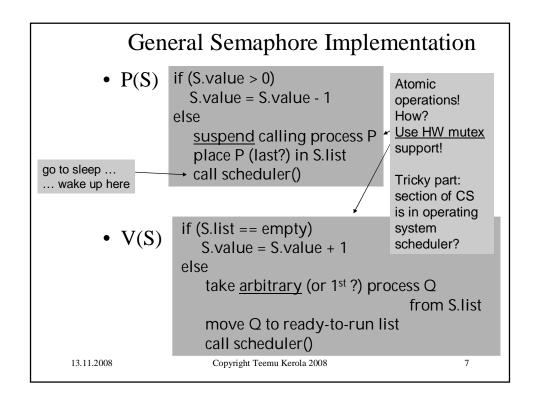

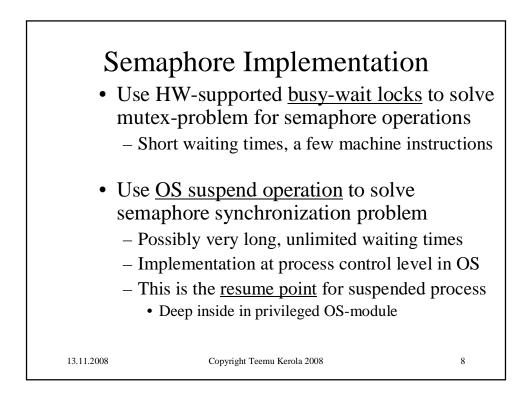

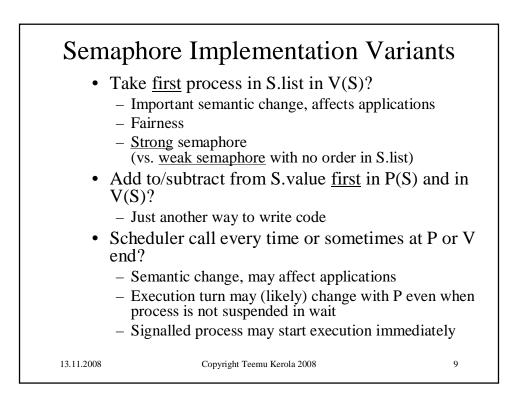

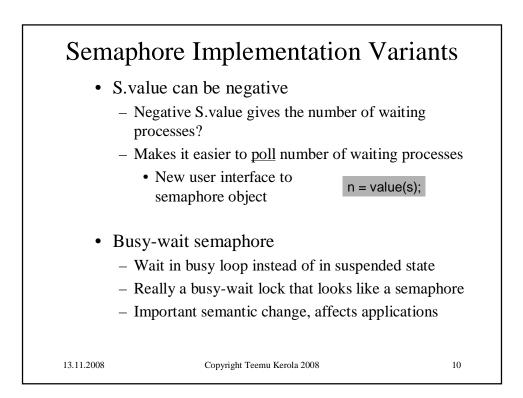

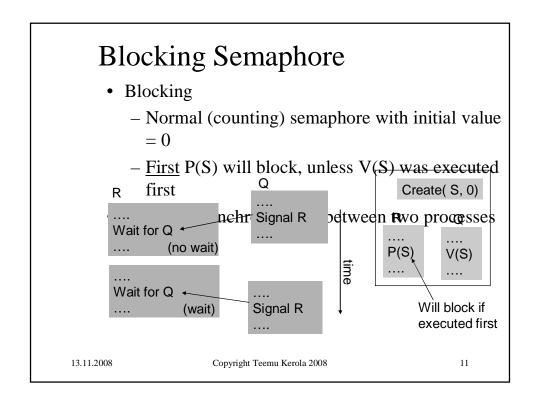

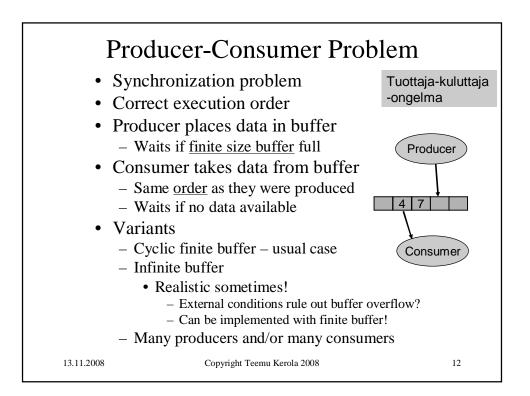

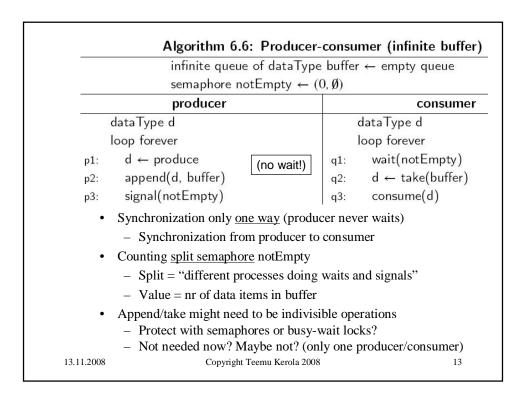

| Algorithm 6.8: Producer-consumer (finite buffer, semaphores)   |                                 |  |  |  |
|----------------------------------------------------------------|---------------------------------|--|--|--|
| finite queue of dataType buffer ← empty queue                  |                                 |  |  |  |
| semaphore notEmpty $\leftarrow (0, \emptyset)$                 |                                 |  |  |  |
| semaphore notFull $\leftarrow (N, \emptyset)$                  |                                 |  |  |  |
| producer                                                       | consumer                        |  |  |  |
| dataType d                                                     | dataType d                      |  |  |  |
| loop forever                                                   | loop forever                    |  |  |  |
| p1: d ← produce                                                | q1: wait(notEmpty)              |  |  |  |
| p2: wait(notFull) +                                            | q2: $d \leftarrow take(buffer)$ |  |  |  |
| p3: append(d, buffer)                                          |                                 |  |  |  |
| p4: signal(notEmpty)                                           | q4: consume(d)                  |  |  |  |
| • Synchronization both ways, both can wait                     |                                 |  |  |  |
| • New semaphore notFull: value = nr of free slots in buffer    |                                 |  |  |  |
| • Split semaphore notEmpty & notFull                           |                                 |  |  |  |
| - notEmpty.value + notFull.value = N in (p1, q4,)              |                                 |  |  |  |
| • When both at the beginning of loop, outside wait-signal area |                                 |  |  |  |
| – wait(notFull)signal(notEmpty), wait(notEmpty)signal(notFull) |                                 |  |  |  |
| 13.11.2008 Copyright Teemu Ker                                 | rola 2008 14                    |  |  |  |

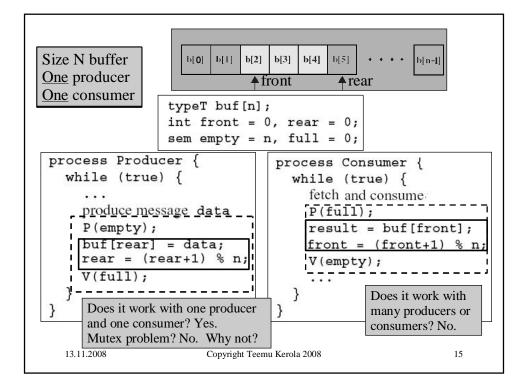

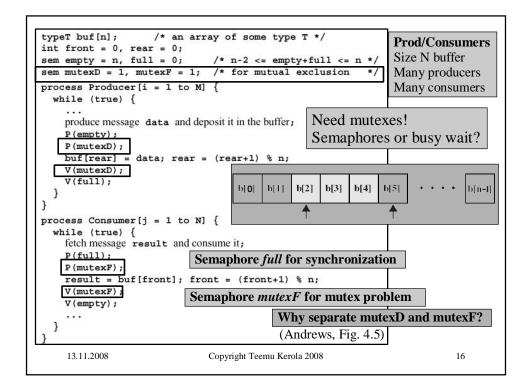

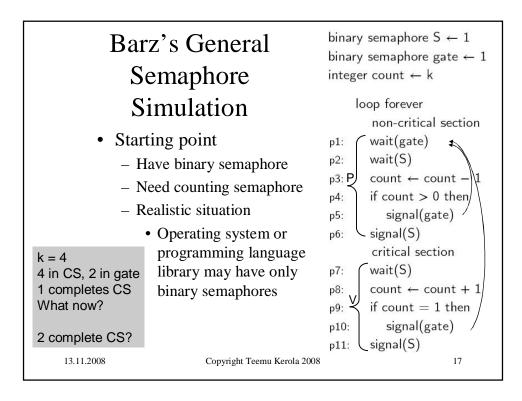

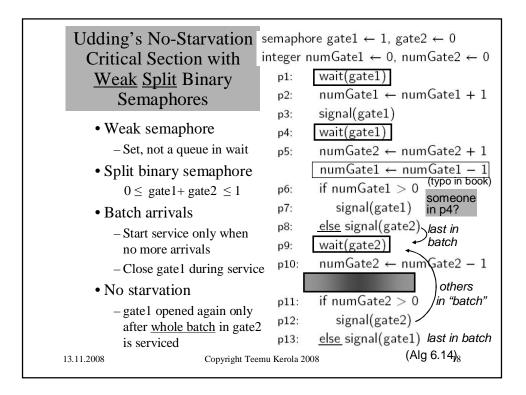

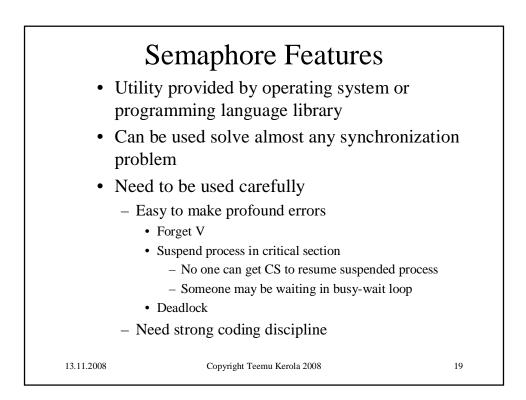

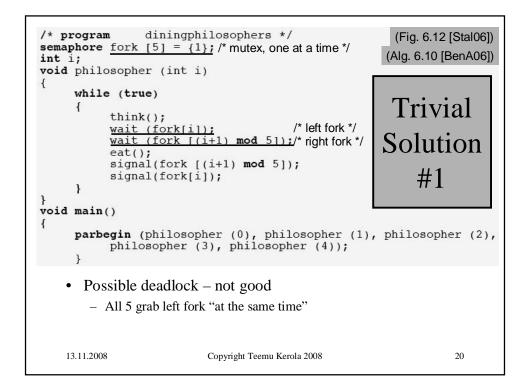

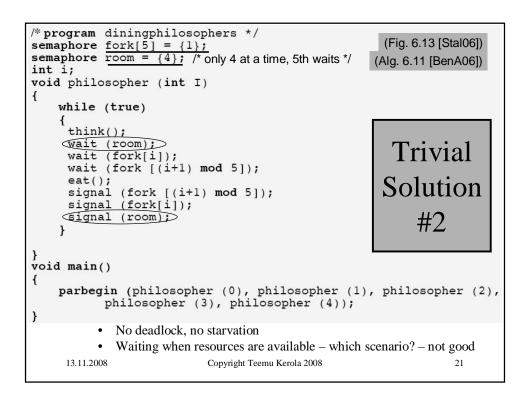

| Algorithm AS : Dining philosophers (good solution) |                         |                                                                                                    |  |  |  |
|----------------------------------------------------|-------------------------|----------------------------------------------------------------------------------------------------|--|--|--|
| semaphore array [04] fork $\leftarrow$ [1,1,1,1,1] |                         |                                                                                                    |  |  |  |
| <ul> <li>All processes sho</li> </ul>              |                         | Even numbered<br>philosophers?<br>or<br>This way with<br>50% chance?<br>or<br>This way with<br>20% chance?<br>Etc. etc. |  |  |  |
| 13.11.2008 Соруг                                   | right Teemu Kerola 2008 | 22                                                                                                    |  |  |  |

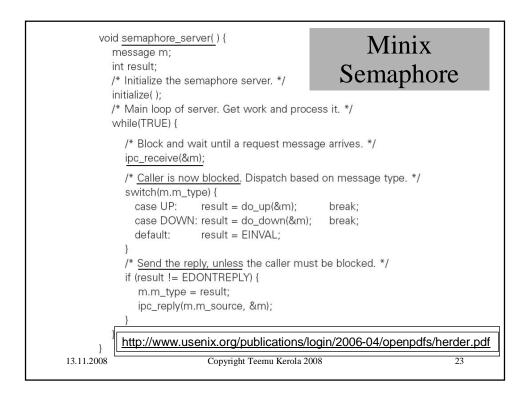

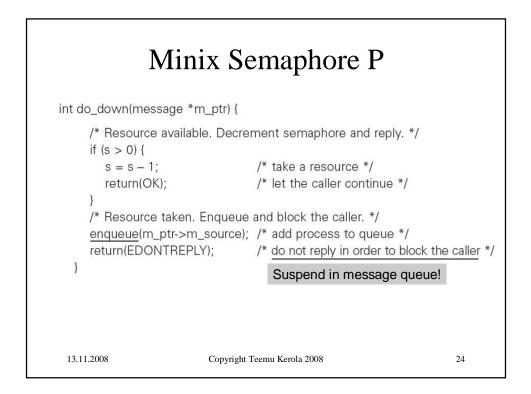

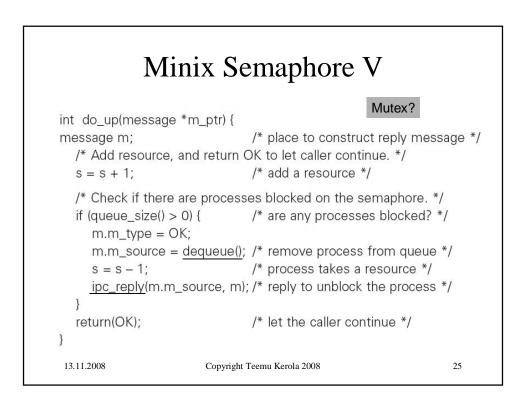

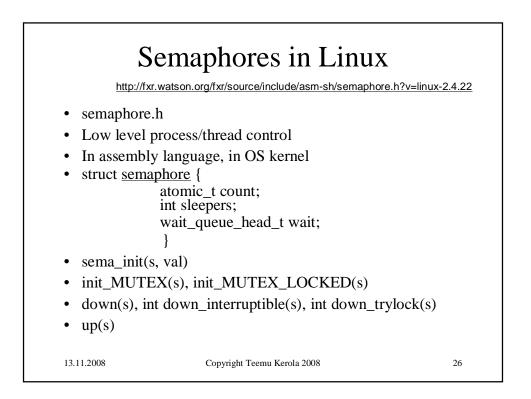

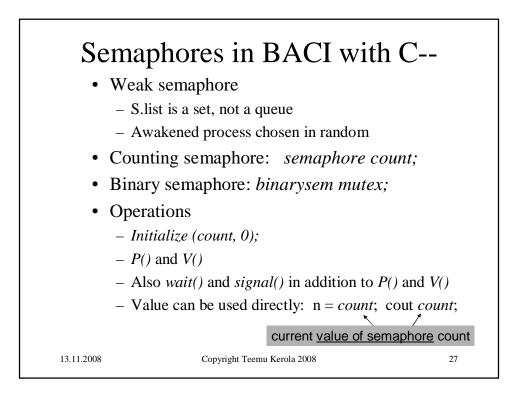

|            | <pre>semaphore count; // a "general" semaphore<br/>binarysem output; // a binary (0 or 1) semaphore for unscrambling output</pre>                                                                                                    |
|------------|----------------------------------------------------------------------------------------------------|
|            | <pre>main() {     initialsem(count,0);     initialsem(output,1);     cobegin {         decrement();     } } // main</pre> C Semaphore Example semexample.cm                                                                                                    |
|            | <pre>void increment() {     p(output); // obtain exclusive access to standard output     cout &lt;&lt; "before v(count) value of count is " &lt;&lt; count &lt;&lt; endl;     v(output);     v(count); // increment the semaphore } // increment</pre>                                                 |
|            | <pre>void decrement() {     p(output); // obtain exclusive access to standard output     cout &lt;&lt; "before p(count) value of count is " &lt;&lt; count &lt;&lt; endl;     v(output);     p(count); // decrement the semaphore (or stop see manual text) } // decrement (BACI C User's Guide)</pre> |
| 13.11.2008 | Copyright Teemu Kerola 2008 28                                                                                                    |

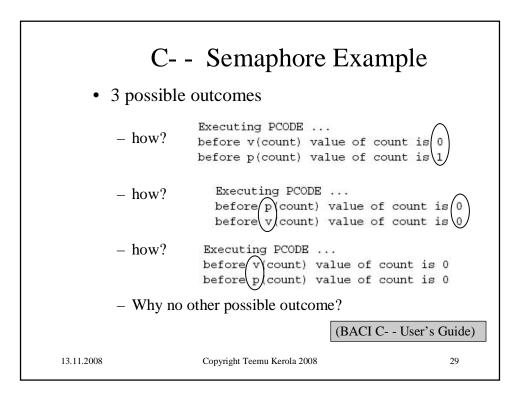

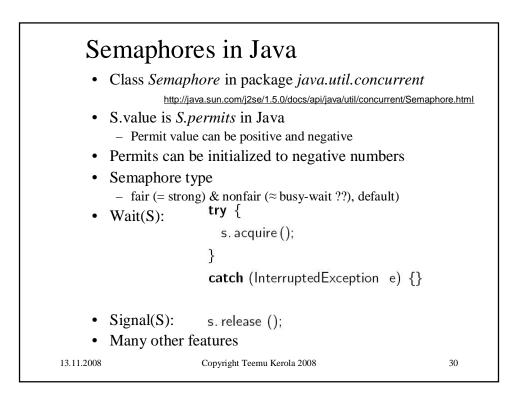

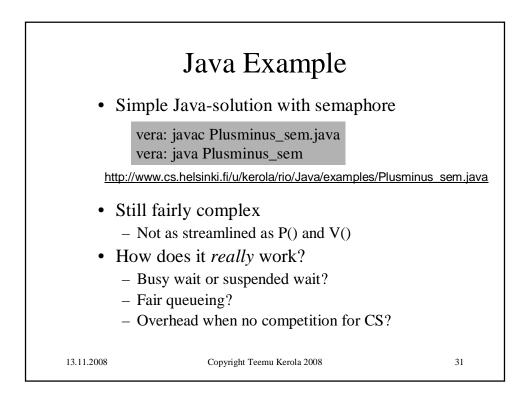

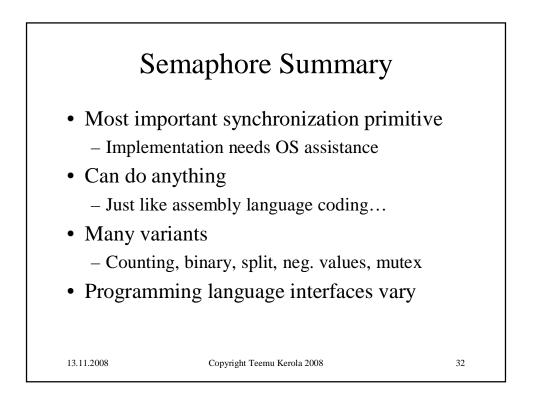